## FCC ID**:** 2ACCJB207

This device compliance with the latest revision of KDB publication 594280 D02 U-NII Device Security v01r03:

The information within this section of the Operational Description is to show compliance against the Software Security Requirements laid out within 9166G Security.

The information below describes how we maintain the overall security measures and systems so that only:

- 1. Authenticated software is loaded and operating on the device
- 2. The device is not easily modified to operate with RF parameters outside of the authorization

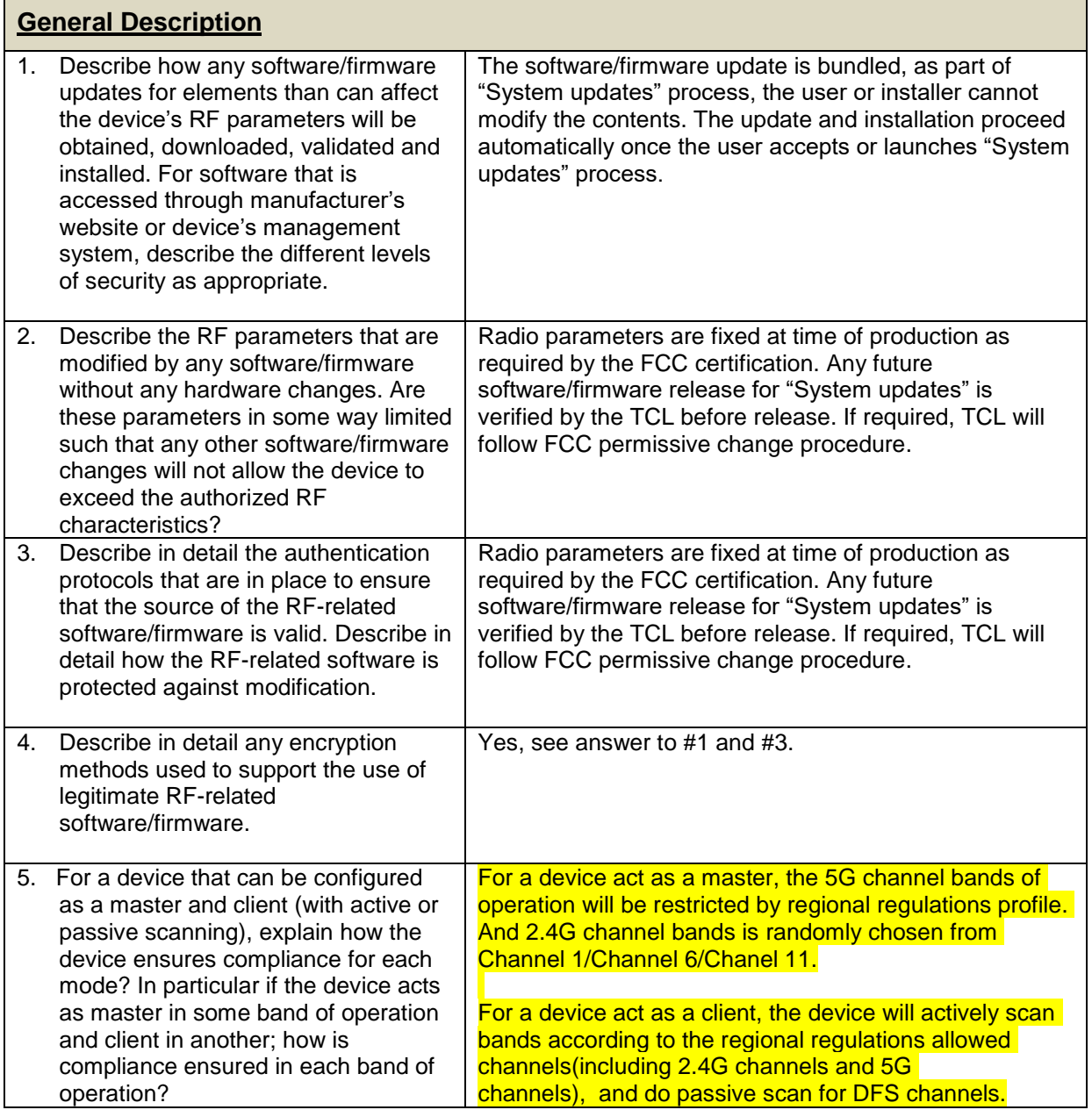

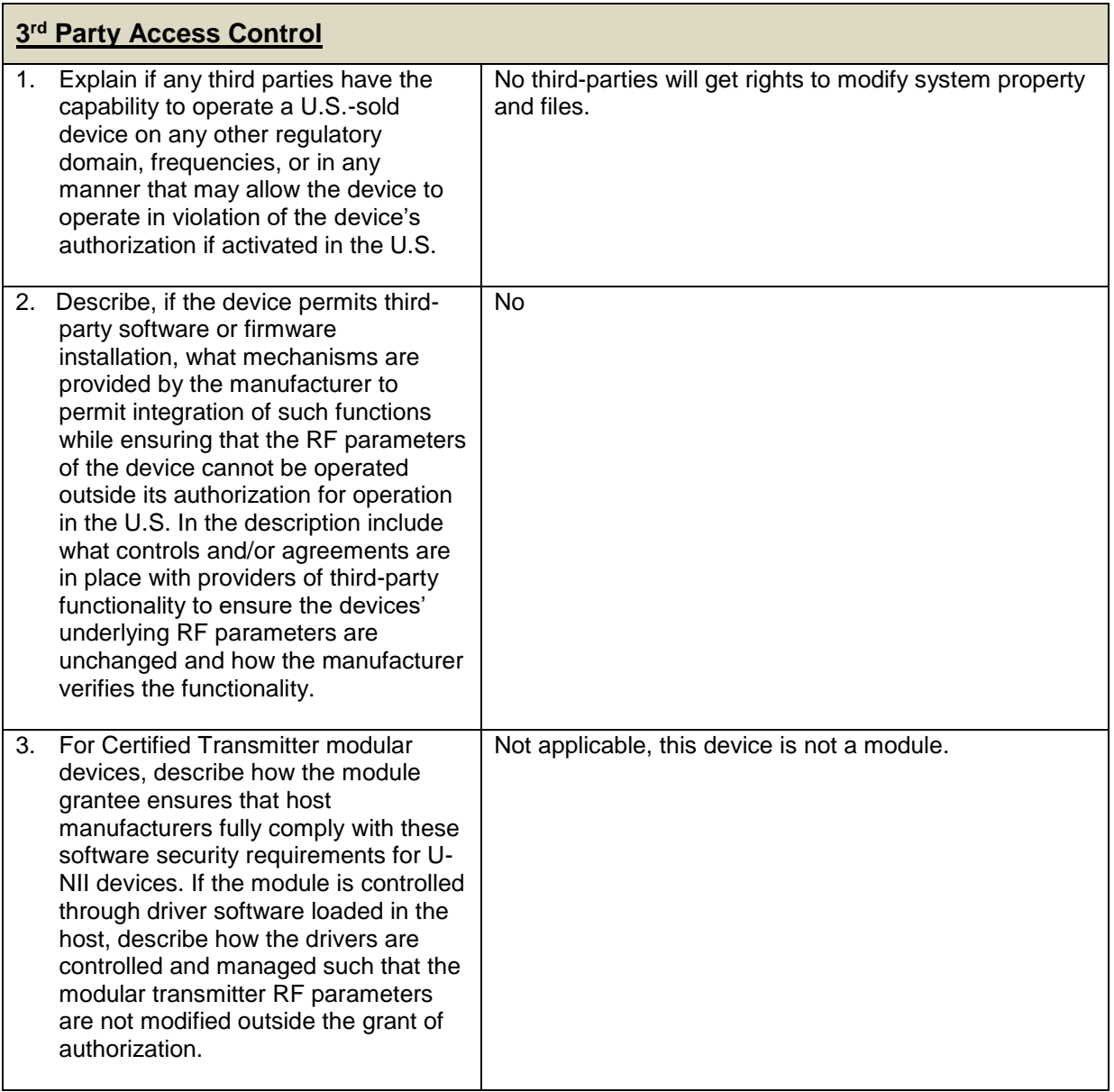

| SOFTWARE CONFIGURATION DESCRIPTION GUIDE - USER CONFIGURATION GUIDE <sup>1</sup> |                                                                                                    |                                                                                                    |
|----------------------------------------------------------------------------------|----------------------------------------------------------------------------------------------------|----------------------------------------------------------------------------------------------------|
|                                                                                  | Describe the user configurations permitted<br>through the UI. If different levels of access<br>are permitted for professional installers,<br>system integrators or end-users, describe the<br>differences. | There are three kind of user, owner/guest/user, they all<br>can do the normal configuration, but guest can't access<br>some info, such as MAC address.<br>All users are not accessible to change the RF<br>parameters |
|                                                                                  | a) What parameters are viewable and<br>configurable by different parties?                                                                                                    | Parameters which are related to RF characteristics and<br>compliance are not accessible to users.                                                                                                    |

<sup>-</sup><sup>1</sup> This section is required for devices which have a "User Interfaces" (UI) to configure the device in a manner that may impact the operational parameter. Supporting information is required in the operational description. The operational description must address if the device supports any of the country code configurations or peer-peer mode communications discussed in KDB 594280 Publication D01.

## **SOFTWARE CONFIGURATION DESCRIPTION GUIDE – USER CONFIGURATION GUIDE<sup>1</sup>**

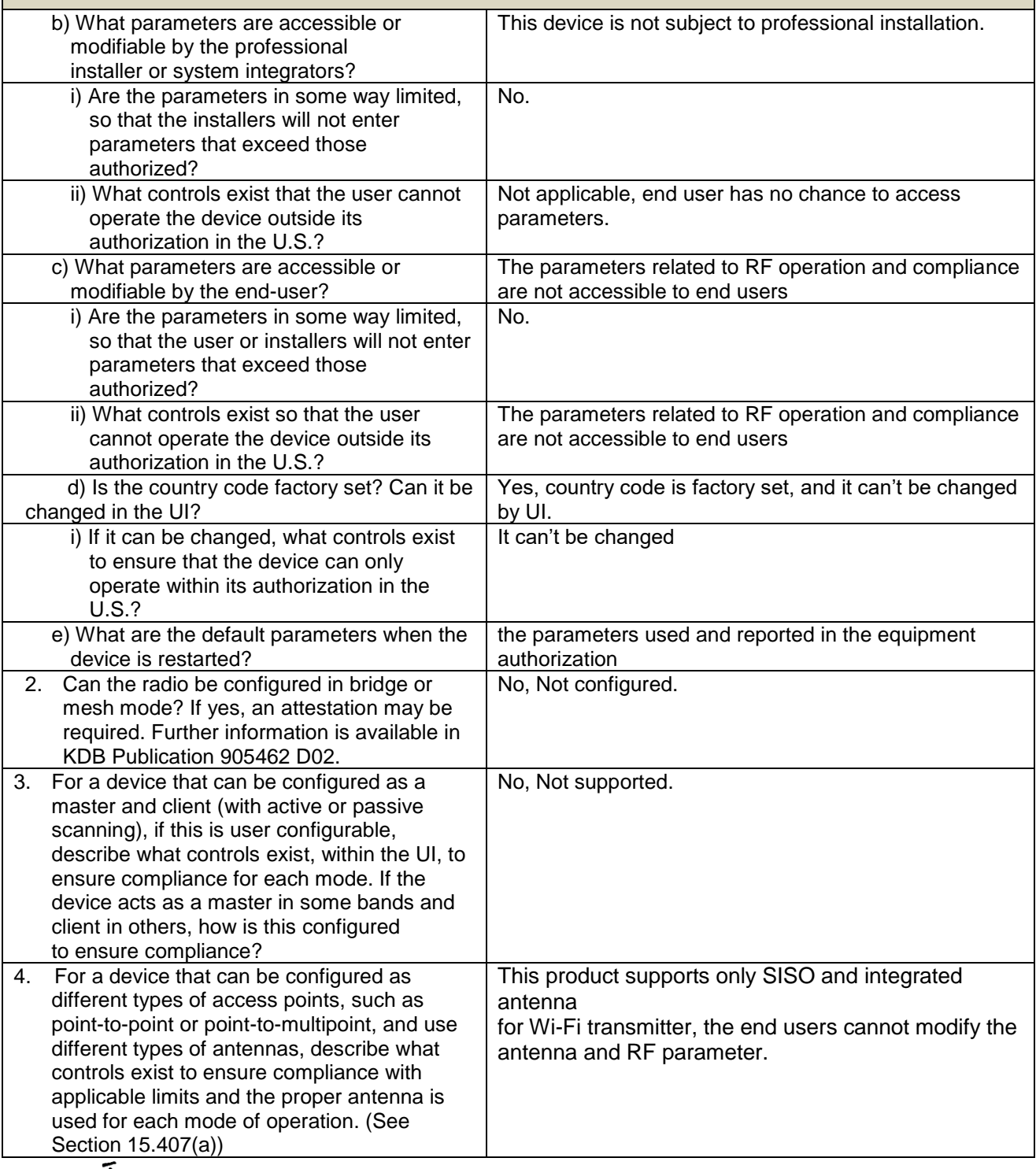

Annie Jiang